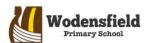

## Year 1 - Knowledge Organiser — Information technology

## Key Facts

- You can undo the last action you performed.
- You can redo the last action you performed.
- The font is a design for a set of characters.
- It's important to go back and edit a mistake.
- You can use the arrow keys to navigate your work.
- You can use the backspace or delete keys to delete your mistake.
- The Enter key sends the cursor to the next line.
- You can use the shift key to switch between upper-case and lower-case letters.

## Key Vocabulary

- Undo
- Redo
- Bold
- Italics
- Underline
- Space bar
- Enter key
- Arrow keys
- Font
- Backspace
- Cursor
- Shift key
- Image
- Text
- Colour
- Line
- Alignment

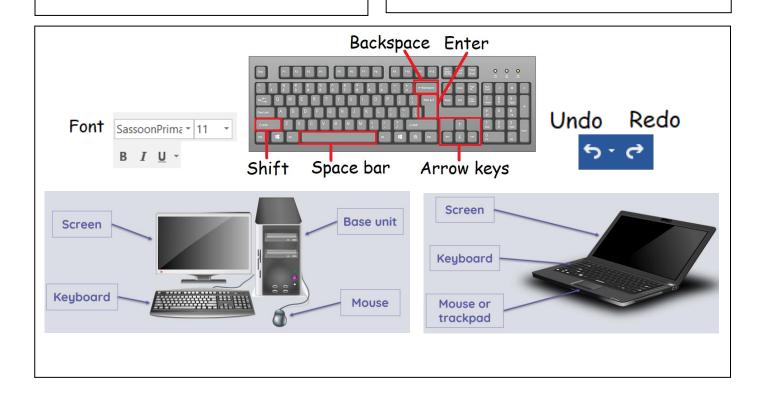